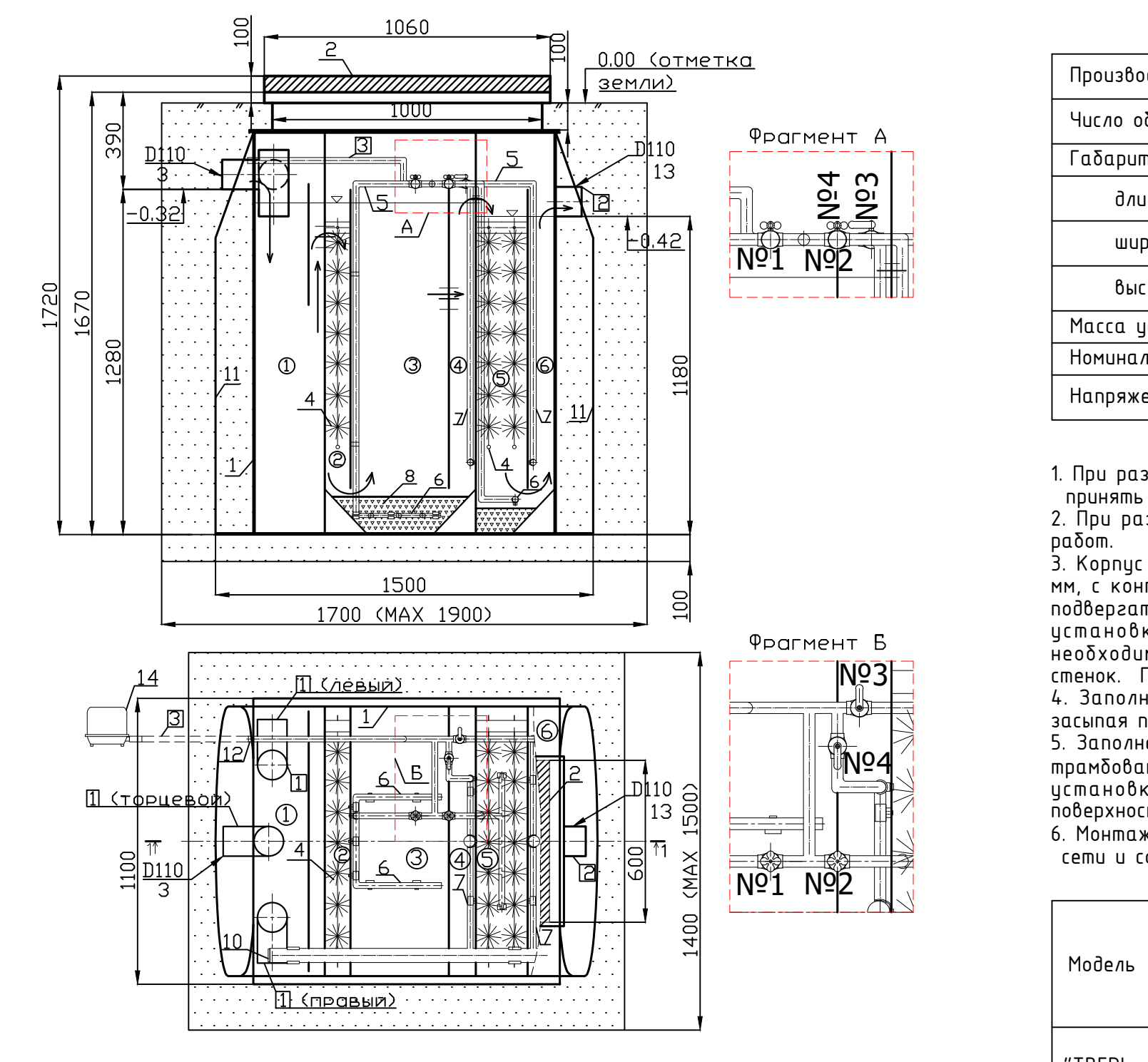

Обозначения зоны очистки сточных вод

- $(1)$  септическая камера
- 2) анаэробный биореактор
- 3) аэротенк
- 4 вторичный отстойник
- 5 аэробный биореактор
- 6 третичный отстойник

Элементы обустройства и подсоединения

## Обозначения элементов установки

- $1 -$ корпус 10 - осадкопровод
- 2 крышка утеплённая 11 - пригрузочные крылья 12 - муфта резьбовая подвода воздуха
- 3 вводный патрубок
- 4 ершовая насадка
- 5 воздухопроводы
- 6 аэраторы
	- № 3,4 краны запорные
- 7 эрлифты<br> $\frac{Ng}{2}$ ,4 краны запорные<br> $\frac{Ng}{2}$  краны регулировочные

13 - отводящий патрубок

- 8 керамзитовая загрузка 9 - известковый щебень
- 2 трубопровод отведения сточных вод 3 трубопровод подвода воздуха При необходимости высота установки может быть увеличена
- 1 трубопровод подвода сточных вод
- 

14 - компрессор

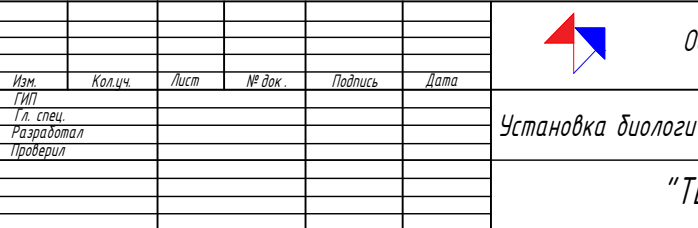

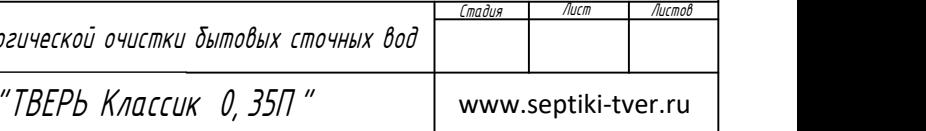

ООО "Торговый Дом "ИНЖЕНЕРНОЕ ОБОРУДОВАНИЕ"

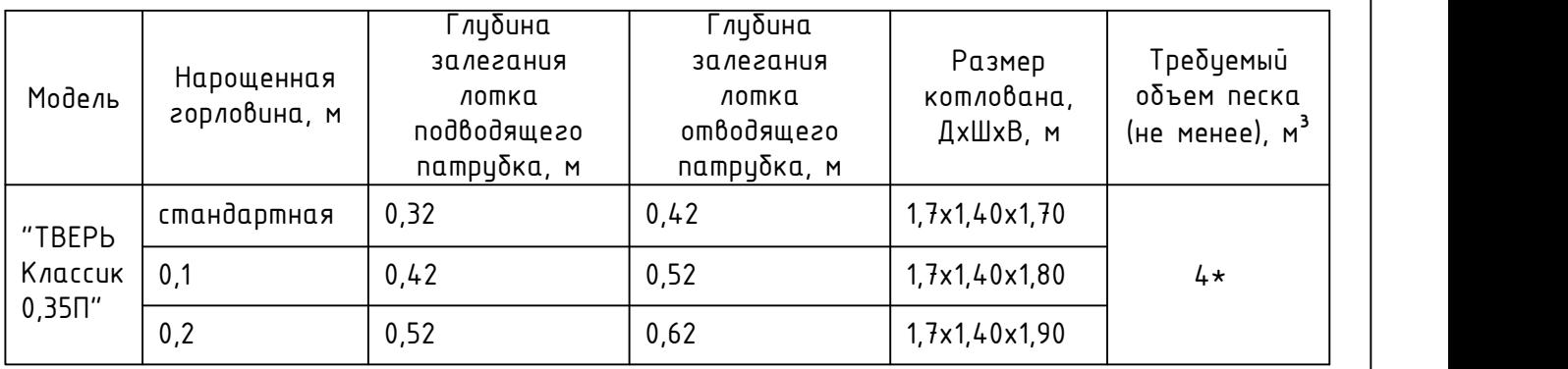

 $\star$  Объем песка приведен без учета подсыпки при прокладке подводящего и отводящего трубопроводов.

 $\overline{\mathsf{N}^\mathsf{O}_\mathsf{e}}$ 3 $\overline{\phantom{a}}$  стенок. Подбить пазуху у днища установки песком, уплотнив его. №4 трамбованием (уплотнением) песка для компенсации внутреннего и внешнего давления. Крышки 3. Корпус установки размещать на основании из уплотненного песка толщиной не менее 100 мм, с контролем его горизонтального положения в продольном и поперечном направлении. Не подвергать корпус установки «Тверь» механическим ударам. Максимальное заглубление днища установки не должно превышать 2-х метров от планировочной отметки земли. При необходимости большего заглубления требуется предусматривать устройство подпорных 4. Заполнять установку «Тверь» водопроводной водой до уровня водосливов, одновременно засыпая по периметру корпус песком до уровня крышки. 5. Заполнение водой и засыпку песком производить поэтапно, слоями по 15-20 см с послойным истановки должны быть выше отметки планировки грунта во избежание подтопления поверхностными водами.

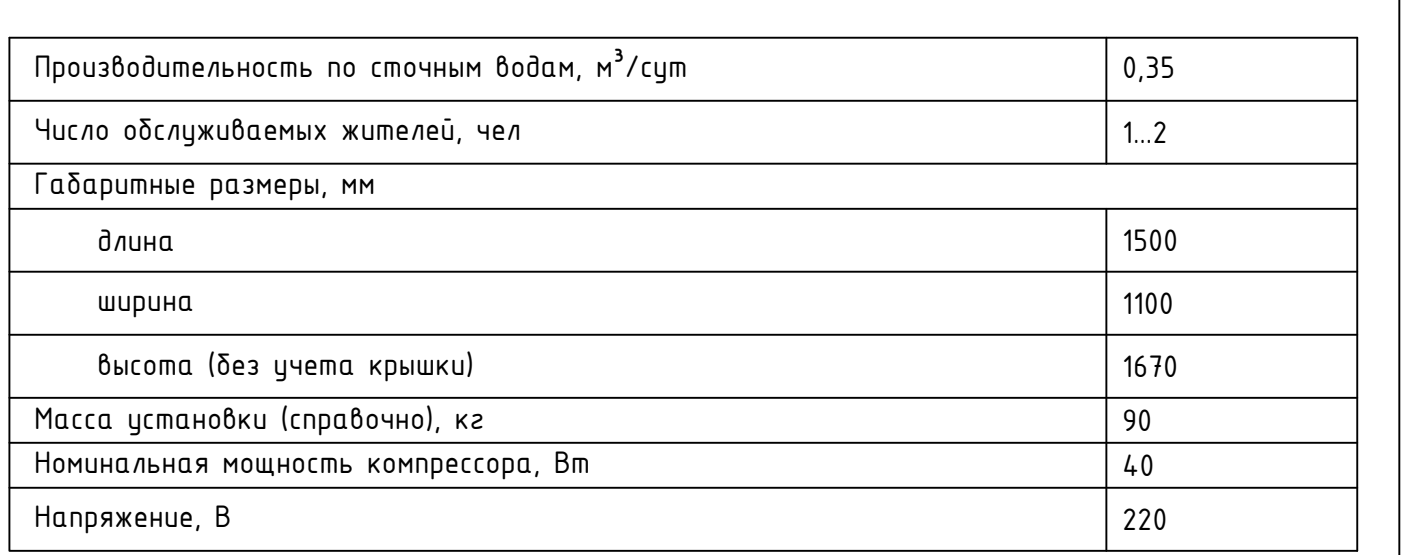

работ. 2. При разработке котлована соблюдать исловия техники безопасности проведения земляных принять из расчета не более 200 мм с каждой стороны габаритов корпуса. 1. При разработке котлована размер зазора между стенками котлована и установкой «Тверь»

## ПРИ МОНТАЖЕ ОБРАТИТЬ ВНИМАНИЕ !

6. Монтажные и земляные работы проводить согласно СНиП 2.04.03-85 "Канализация. Наружные сети и сооружения".